# **Jupiter - Zadanie #1626 Podbicie wersji angular material do 2.0.0-beta.3**

2017-04-10 09:51 - Michał Komar

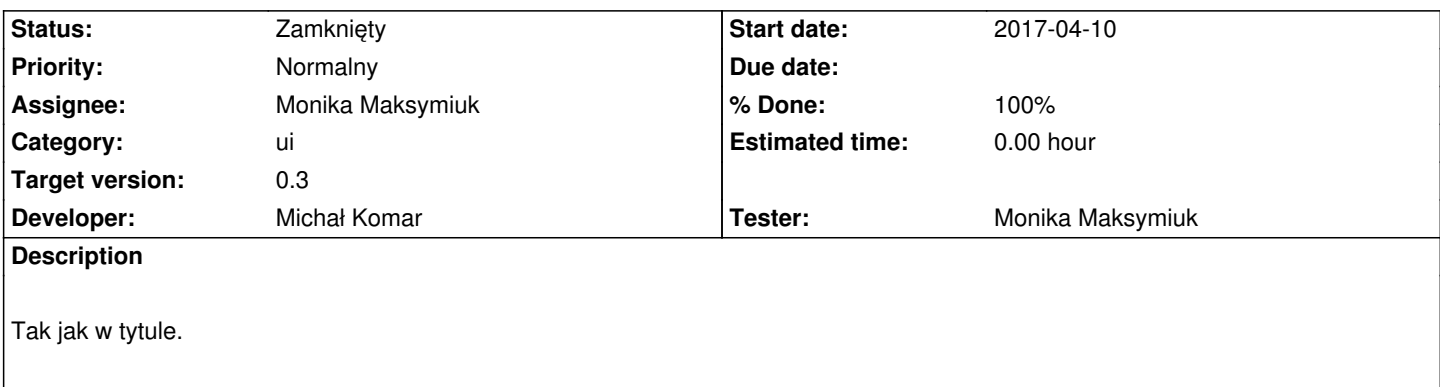

### **Associated revisions**

## **Revision 1c8753d7 - 2017-04-10 09:51 - Michał Komar**

refs #1626: Podbicie wersji @angular/material

#### **Revision 35db8863 - 2017-04-10 09:59 - Michał Komar**

refs #1626: Zmiana md-hint na md-error

#### **Revision 0aa47229 - 2017-04-10 15:07 - Michał Komar**

refs #1626: Funkcjonalność przywracania starej wersji

Dodatkowo zmodyfiowałem document query oraz mixiny. Używany jest predykat "in" zamiast equals dla enumów, przez co można podać wiele z opcją OR.

#### **Revision 3cb23644 - 2017-04-10 15:12 - Michał Komar**

refs #1626: Podbicie yarn.lock

#### **Revision 1d347d60 - 2017-04-10 15:14 - Michał Komar**

refs #1626: Zmiana <template> na <ng-template>

#### **Revision ac6552e1 - 2017-04-10 15:15 - Michał Komar**

refs #1626: Poprawienie widoczności pola

#### **Revision 2782bafb - 2017-04-10 15:18 - Michał Komar**

refs #1626: Zmiana <template> na <ng-template>

refs #1626: Poprawienie budowania booleancriterion

### **History**

#### **#1 - 2017-04-10 10:01 - Michał Komar**

- *Status changed from Nowy to Testowanie*
- *Assignee changed from Michał Komar to Monika Maksymiuk*
- *% Done changed from 0 to 100*

Podbiłem wersję. Dodany został komponent md-error, który zastępuje md-hint - wydaje mi się, że wszędzie zmieniłem - ale trzeba to przetestować. Warto zauważyć, że md-error usprawnia wyświetlanie komunikatów walidacyjnych, nie trzeba dodawać stylu, ani weryfikować ngIfem, czy informację należy wyświetlić.

# **#2 - 2017-05-18 14:31 - Monika Maksymiuk**

*- Status changed from Testowanie to Zamknięty*